# proctor

unknown

Feb 14, 2022

# **TABLE OF CONTENTS**

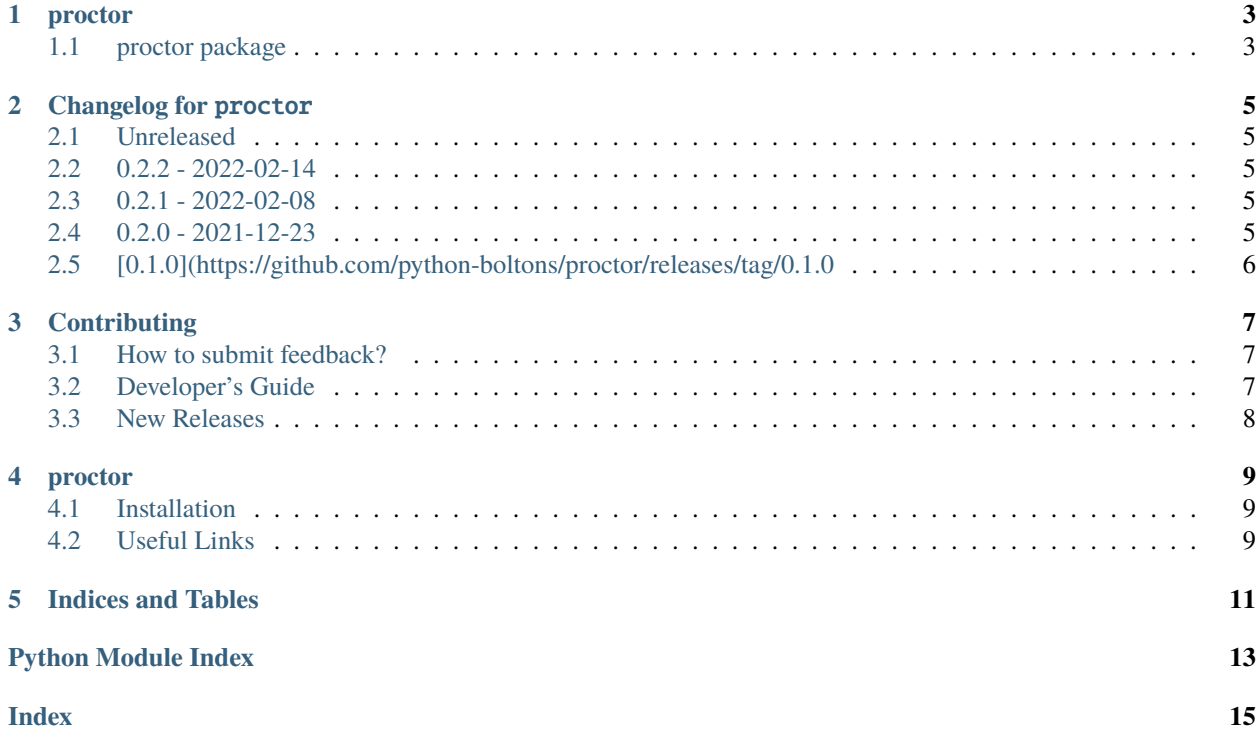

process doctor (PROCTOR)... Utilities related to process / thread management.

### **ONE**

#### **PROCTOR**

### <span id="page-6-3"></span><span id="page-6-1"></span><span id="page-6-0"></span>**1.1 proctor package**

proctor package

process doctor (PROCTOR)... Utilities related to process / thread management.

<span id="page-6-2"></span>class Process(*popen*, *\**, *timeout=15*)

Bases: object

A wrapper around a subprocess.Popen(. . . ) object.

#### **Examples**

>>> from subprocess import PIPE, Popen

>>> echo\_factory = lambda x: Popen(["echo", x], stdout=PIPE)

```
>>> echo_popen = echo_factory("foo")
>>> echo_proc = Process(echo_popen)
>>> echo_proc.out
'foo'
```

```
>>> echo_popen = echo_factory("bar")
>>> out, _err = Process(echo_popen)
>>> out
'bar'
```
#### **Parameters**

- popen  $(Popen)$  –
- timeout  $(f$ *loat* $/ None) –$

```
to_error(*, up=0)
```
Converts a Process object into an Err(...) object...

**Parameters** up (int) –

**Return type** Err[[Process](#page-6-2), ErisError]

<span id="page-7-0"></span>command\_exists(*cmd*)

Returns True iff the shell command cmd exists.

**Parameters** cmd (str) –

**Return type** bool

safe\_popen(*cmd\_parts*, *\**, *up=0*, *timeout=15*, *\*\*kwargs*) Wrapper for subprocess.Popen(...).

**Return type** Result[*[Process](#page-6-2)*, ErisError]

**Returns**

#### **Ok(Process) if the command is successful.** OR

Err(ErisError) otherwise.

**Parameters**

- cmd\_parts (Iterable[str]) –
- up  $(int)$  –
- timeout  $(float \mid None)$  –
- kwargs  $(Any)$  –

unsafe\_popen(*cmd\_parts*, *\**, *timeout=15*, *\*\*kwargs*)

Wrapper for subprocess.Popen(...)

You can use unsafe\_popen() instead of safe\_popen() when you don't care whether or not the command succeeds.

**Return type** *[Process](#page-6-2)*

**Returns** A Process(. . . ) object.

**Parameters**

- $cmd\_parts (Iterable[str]) -$
- timeout  $(float / None) -$
- kwargs  $(Any)$  –

**TWO**

### **CHANGELOG FOR** PROCTOR

<span id="page-8-0"></span>All notable changes to this project will be documented in this file.

The format is based on [Keep a Changelog,](https://keepachangelog.com/en/1.0.0/) and this project adheres to [Semantic Versioning.](https://semver.org/)

## <span id="page-8-1"></span>**2.1 Unreleased**

No notable changes have been made.

### <span id="page-8-2"></span>**2.2 0.2.2 - 2022-02-14**

#### **2.2.1 Fixed**

• Fix log message crash.

### <span id="page-8-3"></span>**2.3 0.2.1 - 2022-02-08**

#### **2.3.1 Fixed**

• Fix type of 'timeout' kwarg.

### <span id="page-8-4"></span>**2.4 0.2.0 - 2021-12-23**

#### **2.4.1 Changed**

• *BREAKING CHANGE*: Upgrade eris dependency to version 0.2.0.

# <span id="page-9-0"></span>**2.5 [0.1.0](https://github.com/python-boltons/proctor/releases/tag/0.1.0**

#### **2.5.1 Miscellaneous**

- Port proctor library from (original) bugyi-lib library.
- First Release.

### **THREE**

### **CONTRIBUTING**

#### <span id="page-10-1"></span><span id="page-10-0"></span>**3.1 How to submit feedback?**

The best way to submit feedback is to [file an issue.](https://github.com/python-boltons/proctor/issues/new/choose)

If you are reporting a bug, please include:

- Your operating system name and version.
- Any details about your local setup that might be helpful in troubleshooting.
- Detailed steps to reproduce the bug.

If you are proposing a feature:

- Explain in detail how it would work.
- Keep the scope as narrow as possible, to make it easier to implement.
- Remember that this is a volunteer-driven project, and that contributions are welcome :).

### <span id="page-10-2"></span>**3.2 Developer's Guide**

#### **3.2.1 Basic Usage**

Before making a PR please run the following

- Optional one time setup: run make use-docker if you need to build/test this with docker
- make lint to check for any format or convention issues
- make test to run all tests

#### **3.2.2 How do I . . .**

#### **3.2.3 Badges**

Every badge shown below corresponds with a development tool used to maintain this project. Every badge is clickable and links back to that project's github / documentation site:

*tools / frameworks used by test suite (i.e. used by ``make test``):*

*linters used to maintain code quality (i.e. used by ``make lint``):*

*tools / frameworks used to render documentation (i.e used by ``make build-docs``):*

*miscellaneous tools used to maintain this project:*

### <span id="page-11-0"></span>**3.3 New Releases**

This section serves as a reminder to the maintainers of this project on how to release a new version of this package to [PyPI.](https://pypi.org/project/bolton-proctor)

Make sure all your changes are committed, that you have added a new section to the [CHANGELOG.md](https://github.com/python-boltons/proctor/blob/master/CHANGELOG.md) file, and that you have [bumpversion](https://github.com/c4urself/bump2version) installed. Then run:

bumpversion patch # possible values: major / minor / patch git push git push --tags

A new version of proctor will then deploy to PyPI if all CI checks pass.

### **FOUR**

#### **PROCTOR**

<span id="page-12-0"></span>**process doctor (PROCTOR). . . Utilities related to process / thread management.**

*project status badges:*

*version badges:*

## <span id="page-12-1"></span>**4.1 Installation**

To install proctor using [pip,](https://pip.pypa.io) run the following commands in your terminal:

python3 -m pip install --user bolton-proctor # install proctor

If you don't have pip installed, this [Python installation guide](http://docs.python-guide.org/en/latest/starting/installation/) can guide you through the process.

### <span id="page-12-2"></span>**4.2 Useful Links**

- [API Reference:](https://bolton-proctor.readthedocs.io/en/latest/modules.html) A developer's reference of the API exposed by this project.
- [cc-python:](https://github.com/python-boltons/cc-python) The [cookiecutter](https://github.com/cookiecutter/cookiecutter) that was used to generate this project. Changes made to this cookiecutter are periodically synced with this project using [cruft.](https://github.com/cruft/cruft)
- [CHANGELOG.md:](https://github.com/python-boltons/proctor/blob/master/CHANGELOG.md) We use this file to document all notable changes made to this project.
- [CONTRIBUTING.md:](https://github.com/python-boltons/proctor/blob/master/CONTRIBUTING.md) This document contains guidelines for developers interested in contributing to this project.
- [Create a New Issue:](https://github.com/python-boltons/proctor/issues/new/choose) Create a new GitHub issue for this project.
- [Documentation:](https://bolton-proctor.readthedocs.io/en/latest) This project's full documentation.

## **FIVE**

# **INDICES AND TABLES**

- <span id="page-14-0"></span>• genindex
- modindex

# PYTHON MODULE INDEX

<span id="page-16-0"></span>p proctor, 3

### **INDEX**

# <span id="page-18-0"></span>C

command\_exists() (*in module proctor*), [3](#page-6-3)

### M

module proctor, [3](#page-6-3)

# P

Process (*class in proctor*), [3](#page-6-3) proctor module, [3](#page-6-3)

# S

safe\_popen() (*in module proctor*), [4](#page-7-0)

# T

to\_error() (*Process method*), [3](#page-6-3)

# $\bigcup$

unsafe\_popen() (*in module proctor*), [4](#page-7-0)